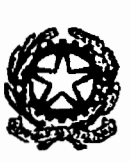

uratore Generale Ignazio De Francisci<br>H. olazo Og<br>2 8 DIC, 2021

Ministero della Giustizia

Dipartimento dell'Organizzazione Giudiziaria, del Personale e dei Servizi<br>Direzione Cenerale dvi Magistrati

Rif. dr. M. Scarabello massimo.scarabello@giustizia.it

> Al Sig. Primo Presidente della Corte di Cassazione Al Sig. Procuratore Generale della Repubblica presso la Corte di Cassazione ROMA

AI Sigg. Presidentl delle Corti di Appello Al Sigg. Procuratori Generali della Repubblica presso le Corti di Appello<br>LORO SEDI LOROSEDI

> AI Sig. Segretario Generale della Ciustizia Ammlnlstratlva ROMA

> > Ai Slgg. Dirigenti amministrativi referenti per i Tirocini Formativi degli uffici in indirizzo

E. p.c:. Alla Signora Capo del Dipartimento dell'organizzazione giudizlaria, personate e servizi SEDE

AI Sig. Direttore generate della Direzione Generale del Bilancio e della Contabilità SEDE

AI Sig. Direttore generate della Direzione Generale per i Sistemi Informativi Automatizzati SEDE

Oggetto: Tirocini formativi presso gli uffici giudiziari ai sensi dell'art. 73 del decreto-legge 21 giugno 2013. n. 69, convertito con modificazioni dalla Iegge 9 agosto 2013 n. 98 e succ. mod. Prima circolare informativa relativa alia nuova piattdorma informatica per Ia gestione delle domande di tirocinio/borsa di studio

- =

## 1. Premessa

Con la presente circolare, si intende portare a conoscenza degli uffici in indirizzo che è stata realizzata una nuova piattaforma informatica, che consente l'inserimento delle domande di tirocinio *ex* art. 73 d.l. 69 del 2013, e delle relative borse di studio, a cura degli aspiranti, da remoto, con la parallela possibilità di gestire le domande da parte dell'amministrazione con utenze di back-office.

----- ~--· ... ·~- ... --··· -----··

---~·-:

Il nuovo applicativo è raggiungibile al seguente indirizzo: https://tirociniformativi.giustizia.it/tirocini-formativi/

## 2. Attivazione plattaforma. Gestione

In un primo momento, le utenze di *back-office* attualmente abilitate a gestire la precedente applicazione, saranno profilate, nel nuovo applicativo, come utenze "richiedenti tirocinio", che consentono esclusivamente il caricamento in piattaforma delle domande di tirocinio 2020-2021, secondo quanto si vedrà infra al par. 3.

Successivamente, saranno attivate le utenze di 2<sup>e</sup> livello, appartenenti agli uffici di Corte di Cassazione, Procura Generale presso la Corte di Cassazione, Corti di Appello, Procure Generali presso le Corti di Appello e Segretariato Generale della Giustizia Amministrativa. Queste utenze scmo abllitate alia gestione delle domande di tirodnlo riguardanti i propri uflid. e possono gestire (in creazione-modifica-cancellazione) le utenze di 1º livello dei rispettivi distretti o uffici.

La manualistica relativa alla modalità di utilizzo della piattaforma è rinvenibile *on-line,* al seguenti indirizzi:

https://tirociniformativi.giustizia.it/tirocini-formativi/

*https://www.giustizia.it/giustizia/it/mg 2 4 4 3.page* (sotto la voce "Come fare per")

### 3. Tempistiche e migrazione

Il nuovo sistema di inserimento delle domande di tirocinio sarà operativo a decorrere dal 17 gennalo 2022. Infatti, a decorrere da tale data, gli aspiranti al tirocinio (ed alla borsa di studio) dovranno inserire le domande esclusivamente attraverso il nuovo applicativo.

Al fine di garantire la continuità nella gestione delle domande di tirocinio già presentate nel corso dell'anno 2021, dovrà essere realizzato, da parte degli uffici - e per una sola volta l'inserimento dei dati relativi alle domande di tirocinio presentante negli 2020-2021 e attive alla<br>I data di avvio del nuovo applicativo, sempre al seguente indirizzo: *htm1Jtirpdnif9rmtJtipi.fiustiJia.ithirodm-fomr•tir!il* 

Tali operazioni, già realizzabili dalla data di emissione della presente circolare, dovranno essere completate dagli uffici entro il 31 gennaio 2022, in modo che il data-base della nuova piattaforma sia completo prima dell'inserimento delle domande di borsa di studio relativamente all'anno 2021 e della relativa gestione da parte degli utenti di *back-office.*<br>Come già evidenziato, a tali operazi<u>oni di migrazio</u>ne debbono concorrere tutte le utenze

plattaforma sia completo prima dell'inserimento delle domande di borsa di studio relativamente all'anno 2021 e della relativa gestione da parte degli utenti di *back-office*.<br>Come già evidenziato, a tali operazioni di migr "richiedenti tirocinio". Tanno 2021 e dei<br>Come già e<br>La abilitate a generale<br>Tichiedenti tirodi<br>Documentazion

#### 4. Documentazione

Al fine di fornire un supporto formativo ed informativo agli uffici giudiziari coinvolti nella gestione delle domande di tirocinio e borsa di studio, si comunicano gli indirizzi ove reperire il materiale documentale, appositamente realizzato per facilitare l'utilizzo del nuovo applicativo:

https://tirociniformativi.giustizia.it/tirocini-formativi/

# https://www.giustizia.it/giustizia/it/mg 2 4 4 3.page

Per consentire il migliore utilizzo dell'applicativo da parte dei tirocinanti e degli operatori di back-office di 1º e 2º livello, si prega di dare la massima diffusione alle nuove modalità di inserimento delle domande, anche tramite la realizzazione di apposite sezioni sui siti istituzionali dei singoli uffici giudiziari, con la chiara indicazione che, a decorrere dal 17 gennaio 2022, gli interessati potranno proporre domanda di tirocinio/borsa di studio esclusivamente attraverso la nuova piattaforma.

Seguirà ulteriore circolare relativa alle nuove modalità di inserimento delle domande di borsa di studio per l'anno 2021 e della relativa gestione da parte degli utenti di back-office tramite la nuova piattaforma.

> Il Direttore Generale Andrea Montagni

 $\mathcal{A}^{\text{m}}$